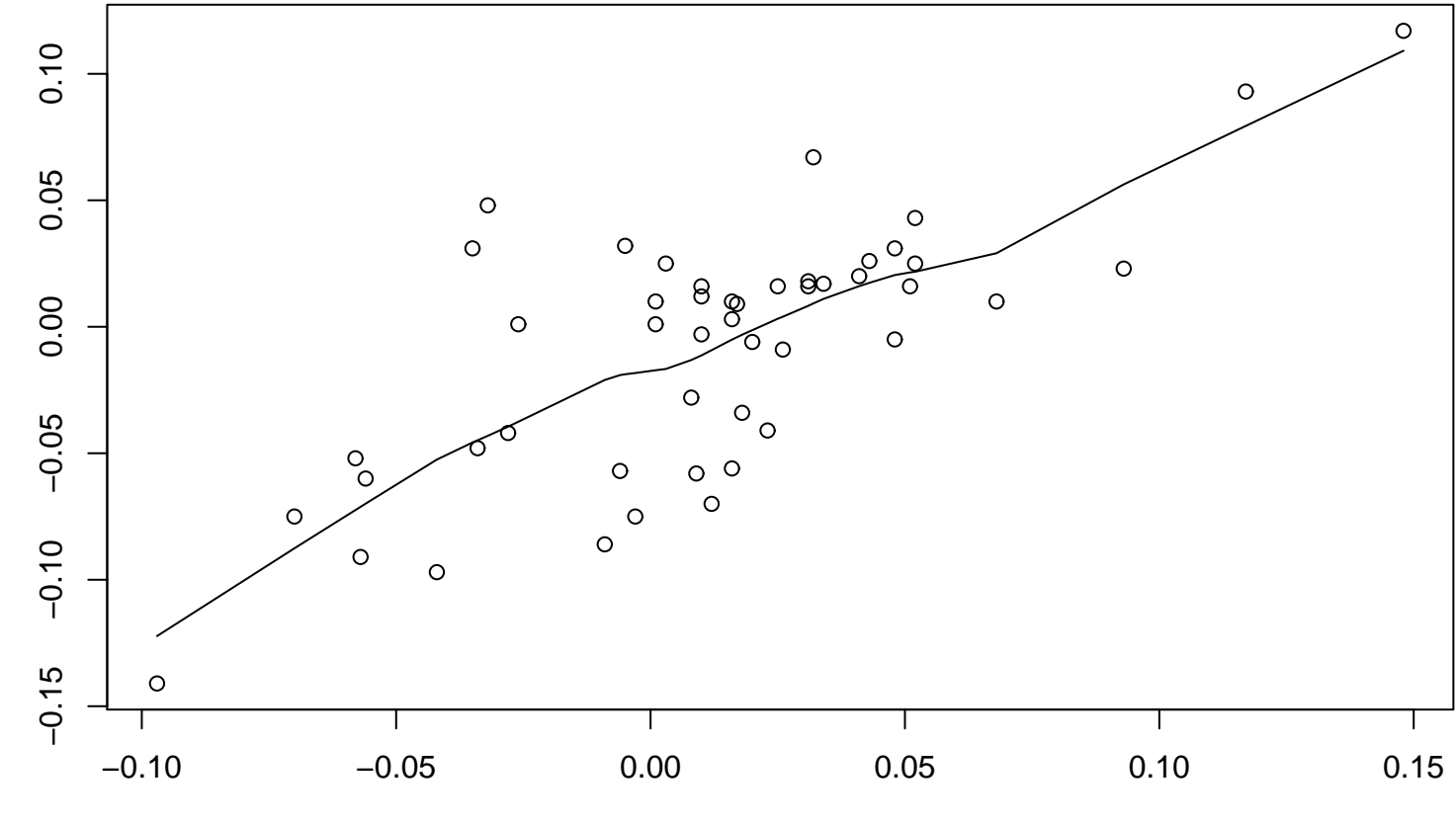

x

**Lag plot (k=12), and lowess**